### **ТЕРМОДИНАМИКА**

**Практическое занятие №4** 

#### **План занятия:**

1. Циклы тепловых машин

2. Задачи

# **1. ЦИКЛЫ ТЕПЛОВЫХ МАШИН**

Основные соотношения для расчёта параметров термодинамических процессов в циклах тепловых машин:

## **Политропный процесс**

Показатель политропы: n ;

Основное свойство:  $pv^{n} = const$ ;  $Tv^{n-1} = const$ ;  $p^{1-n}T^{n} = const$ ;

Paбота в процессе: 
$$
l = \frac{p_2 v_2 - p_1 v_1}{1 - n}
$$
;  $l = \frac{R(T_2 - T_1)}{1 - n}$ ;  $l = \frac{RT_1}{n - 1} \left[ 1 - \left( \frac{p_2}{p_1} \right)^{\frac{n - 1}{n}} \right]$ ;

Теплоёмкость процесса:  $c_{\varphi} = c_{v}$  $c_{\varphi} = c_{\nu} \frac{n-k}{n-1}$  $=c_v \frac{n-1}{n}$ − ;

Теплота процесса:  $q = c_v \frac{n-k}{n-1} (T_2 - T_1)$  $=c_v \frac{n-k}{t}(T_2 -$ − ;

Изменение энтропии в процессе:  $\Delta s = c_v \frac{n}{r} \ln \left| \frac{1}{T} \right|$ 1  $s = c_v \frac{n-k}{n} \ln \left( \frac{T}{T} \right)$  $n-1$   $\langle T_1$  $-k_{1}$  $(T_2)$  $\Delta s = c_v \frac{H}{1} \ln \left| \frac{I_2}{I_1} \right|$  $-1$   $\left(T_1\right)$ .

Изображение на pv , Ts и pT - диаграммах:

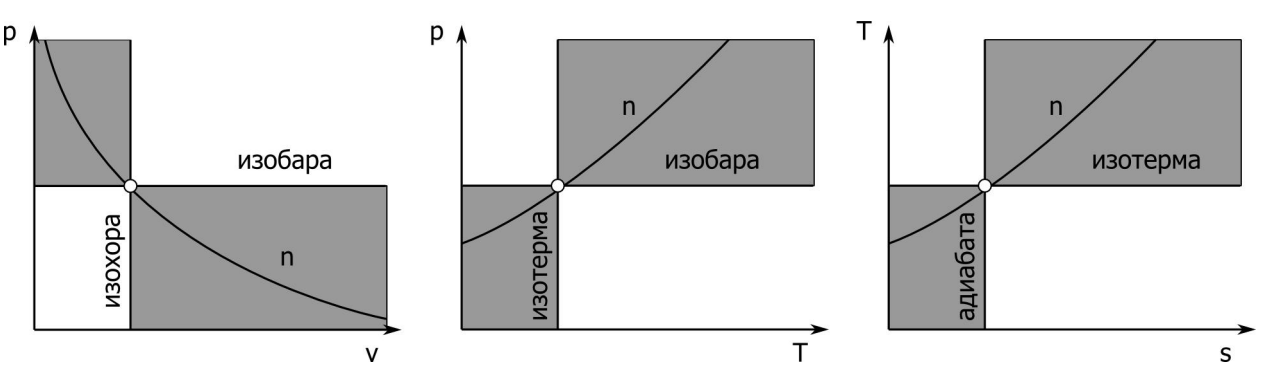

# **Адиабатный процесс**

Показатель адиабаты:  $k = \frac{c_p}{n}$ v c k c  $=\frac{p}{q}$ ;

Основное свойство:  $pv^k = const$ ;  $Tv^{k-1} = const$ ;  $p^{1-k}T^k = const$ ;

Paбота в процессе: 
$$
l = \frac{p_2 v_2 - p_1 v_1}{1 - k}
$$
;  $l = \frac{R(T_2 - T_1)}{1 - k}$ ;  $l = \frac{RT_1}{k - 1} \left[ 1 - \left( \frac{p_2}{p_1} \right)^{\frac{k - 1}{k}} \right]$ ;

Теплоёмкость процесса:  $c = 0$ ;

Теплота процесса:  $q = 0$ ;

Изменение энтропии в процессе:  $\Delta s = 0$ .

Изображение на pv , Ts и pT - диаграммах:

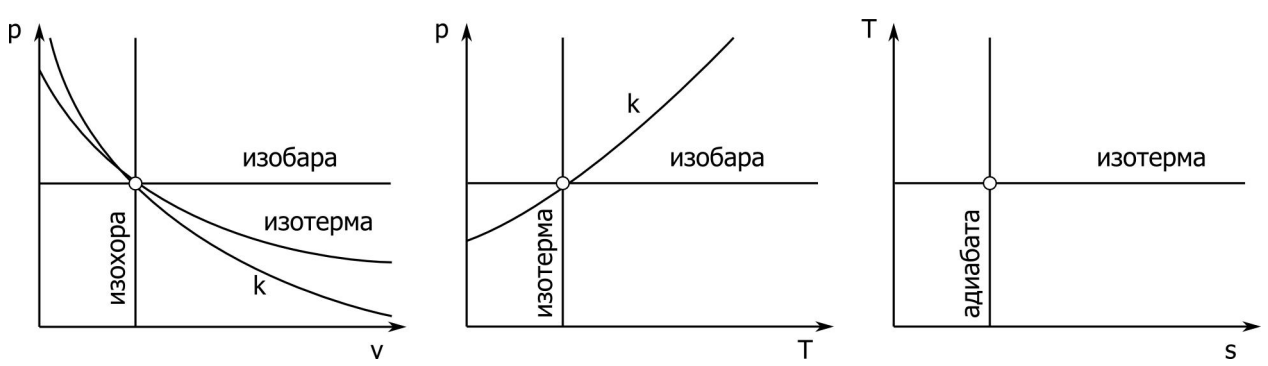

# **Изобарный процесс**

Основное свойство:  $p = const$ ;  $v/T = const$ ;

Работа в процессе:  $l = p(v_2 - v_1)$ ;  $l = R(T_2 - T_1)$ ;

Теплоёмкость процесса: с<sub>р</sub>;

Теплота процесса:  $q = c_p (T_2 - T_1);$ 

Изменение энтропии в процессе:  $\Delta s = c_p \ln \left| \frac{12}{T} \right|$ 1  $s = c_n \ln \left( \frac{T}{T} \right)$ T  $(T_{\rm a})$  $\Delta s = c_p \ln \left( \frac{r_2}{T_1} \right); \ \Delta s = c_p \ln \left( \frac{v_2}{v_1} \right)$ 1  $s = c_n \ln \left( \frac{v}{v} \right)$ v  $(v_{\alpha})$  $\Delta s = c_p \ln \left( \frac{v_2}{v_1} \right)$ .

Изображение на pv , Ts и pT - диаграммах:

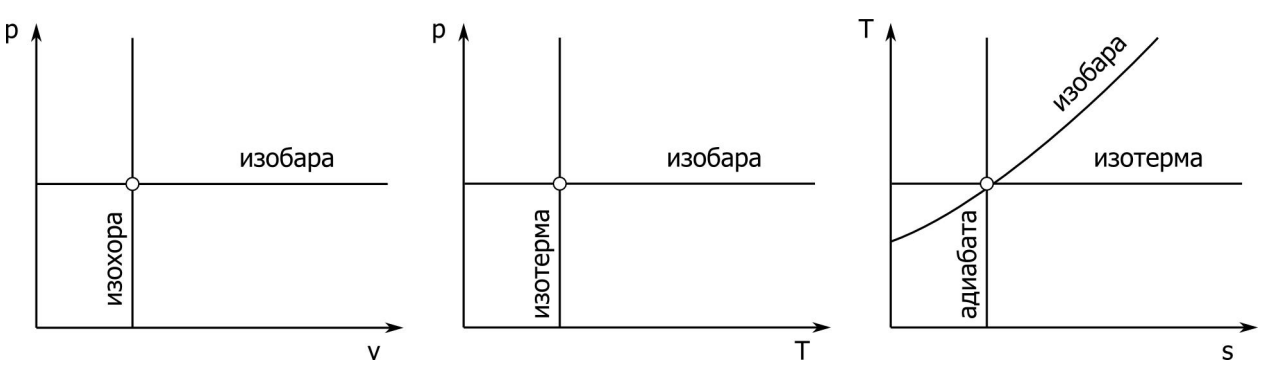

# **Изохорный процесс**

Основное свойство:  $v = const$ ;  $p/T = const$ ;

Работа в процессе: *l =* 0;

Теплоёмкость процесса: с<sub>v</sub>;

Теплота процесса:  $q = c_y (T_2 - T_1)$ ;

Изменение энтропии в процессе:  $\Delta s = c_v \ln \left| \frac{1}{T} \right|$ 1  $s = c_v \ln \left( \frac{T}{T} \right)$ T  $(T_{\rm a})$  $\Delta s = c_v \ln \left( \frac{I_2}{T_1} \right); \ \Delta s = c_v \ln \left( \frac{P_2}{P_1} \right)$ 1  $s = c_v \ln \left( \frac{p}{p} \right)$ p  $(p_{\rm o})$  $\Delta s = c_v \ln \left( \frac{P_2}{P_1} \right)$ .

Изображение на pv , Ts и pT - диаграммах:

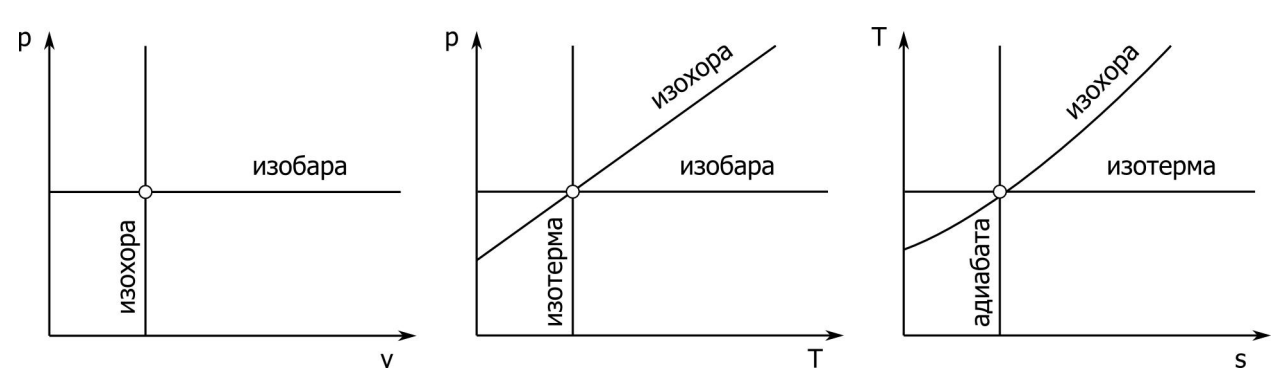

# Изотермический процесс

Основное свойство:  $T = const$ ;  $pv = const$ ;

Paбота в процессе: 
$$
l = RT \ln \left( \frac{v_2}{v_1} \right); l = RT \ln \left( \frac{p_1}{p_2} \right);
$$

Теплоёмкость процесса:  $c = ±∞$ ;

Теплота процесса:  $q = l$ ;

Изменение энтропии в процессе:  $\Delta s = R \ln \left( \frac{v_2}{v_1} \right)$ ;  $\Delta s = R \ln \left( \frac{p_1}{p_2} \right)$ .

Изображение на ру, Ts и pT - диаграммах:

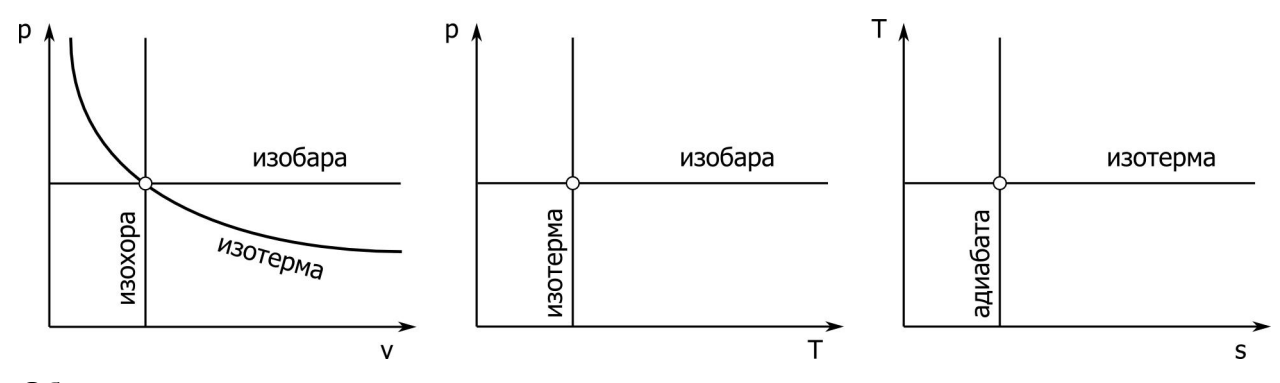

Общие соотношения для термодинамических циклов

Внутренняя энергия<sup>1</sup>:  $u = c_y (T - 273.15)$ ;

Энтальпия: h = c<sub>p</sub> (T – 273,15);

Балансы термодинамических величин в обратимом и равновесном термодинамическом цикле: Σu = 0; Σh = 0; ΣΔs = 0.

Подведённая теплота:  $q_1 = \Sigma q$  при  $q > 0$ ; отведённая теплота  $q_2 = \Sigma q$  при  $q < 0$ .

Термический КПД цикла определяется формулой<sup>2</sup>:

$$
\eta = \frac{q_1 - q_2}{q_1}
$$

Работа цикла:  $l_{\rm u} = \Sigma l$ ;  $l_{\rm u} = q_1 - q_2$ .

<sup>&</sup>lt;sup>1</sup> За ноль энтальпии и внутренней энергии принимают их значения при 0 °C.<br><sup>2</sup> q берутся по абсолютному значению

Во всех задачах расчет следует вести для воздуха со следующими характеристиками: показатель адиабаты -  $k = 1,41$ ; теплоёмкость при постоянном давлении  $c_0 = 998$  Дж/(кг $\cdot$ град); теплоёмкость при постоянном объёме -  $c_0 = 707$  Дж/(кг $\cdot$ град), газовая постоянная - R = 291  $\frac{1}{4}$   $\frac{1}{2}$  (кг $\cdot$ град); молекулярная масса -  $\mu = 29 \text{ K}r/\text{k}$ моль.

## **2. ЗАДАЧИ**

#### **Задача №1**

Пример задания на расчетно-графическую работу:

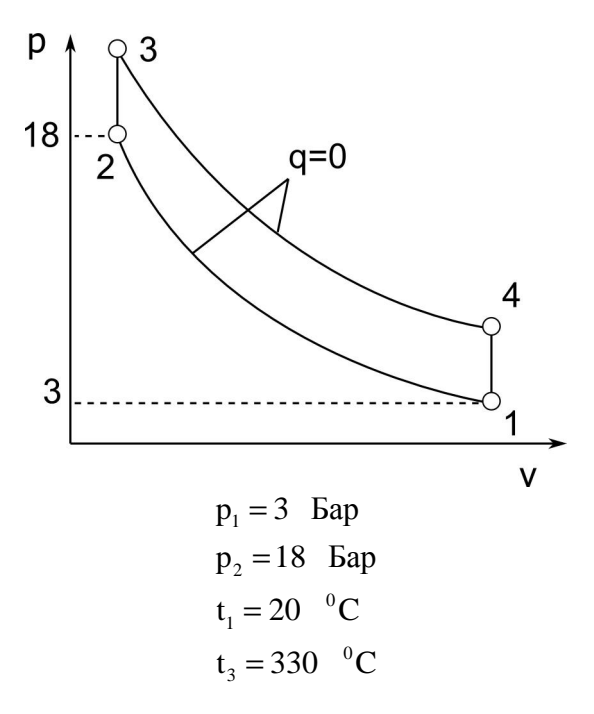

#### Вариант №30

Для заданного газового цикла, отнесённого к одному килограмму воздуха, требуется: - определить давление, температуру, удельный объём, внутреннюю энергию, энтальпию газа в каждой точке цикла;

- для каждого процесса, составляющего цикл, определить удельную теплоёмкость, изменение внутренней энергии, изменение энтальпии и энтропии газа, теплоту и работу процесса; - расчётным путём определить теплоту и работу цикла, термический КПД;

- определить теплоту и работу цикла, термический КПД графически и сравнить с расчётным значением.

Объём работы: 8 - 12 листов формата A4.

Расчётно-графическая работа должна быть выполнена с применением современных вычислительных средств. Расчёты параметров цикла и графическое построение должно выполнятся с применением соответствующих пакетов программ, лицензированных по коммерческим: Excel, MathCAD и др. или свободным лицензиям Calc (OpenOffice), Maxima, Inkscape, Paint.Net и др. Итоговый отчёт должен быть представлен в виде распечатки файла, подготовленного в редакторе Word или Writer (OpenOffice).